Formelsammlung Wechselstrom Jens Reichle **1. Grundlagen und Definitionen**

**Der Ohmsche Widerstand**  $\varphi = 0$ 

# Der arithmetische Mittelwert, Gleichwert

$$
\overline{u} = \frac{1}{T} \int_{t=0}^{t=T} u(t) \cdot dt
$$

**Gleichrichtwert** 

$$
u_{Gl} = |u(t)| = \frac{1}{T} \int_{t=0}^{t=T} |u(t)| \cdot dt
$$

Effektivwert U

$$
U = U_{Eff} = \sqrt{\frac{1}{T} \int_{t=0}^{t=T} u(t)^2 \cdot dt} = \sqrt{U_z^2 + U_z^2}
$$

Scheitelfaktor ^

$$
k_s = \frac{u}{U}
$$

**2. Sinusgrößen** 

**Kreisfrequenz** *T*  $\omega = 2\pi f = \frac{2\pi}{g}$ 

Arithmetischer Mittelwert einer sinusförmigen Spannung

 $u = 0$ \_

Effektivwert einer sinusförmigen Spannung

$$
U = \frac{1}{\sqrt{2}} \cdot \hat{u} \approx 0,707 \cdot \hat{u} \qquad E = -\frac{d\varphi}{ds} \qquad \hat{u} = \sqrt{2} \cdot U
$$

------------------------------------------------------------------------------------------------------------------------------------------------------------------

------------------------------------------------------------------------------------------------------------------------------------------------------------------ Scheinwiderstand, Impedanz

$$
Z = \frac{\overset{\wedge}{\mathbf{u}}}{\underset{\mathbf{i}}{\overset{\wedge}{\mathbf{u}}}}
$$

Wirkwiderstand, Resistanz

$$
R = \frac{\hat{\mathbf{u}}_{\parallel}}{\hat{\mathbf{i}}} = Z \cdot \cos \varphi_{\parallel}
$$

Blindwiderstand, Reaktanz

$$
X = \frac{\hat{\mathbf{u}}_{\perp}}{\hat{\mathbf{i}}} = Z \cdot \sin \varphi_{ui}
$$

Widerstandsdreieck

 $Z^2 = R^2 + X^2$ 

Scheinleitwert, Admittanz

$$
Y = \frac{\hat{i}}{\hat{i}} = \frac{1}{Z}
$$

Wirkleitwert, Konduktanz

$$
G = \frac{\hat{i}_\text{m}}{\hat{i}_\text{u}} = Y \cdot \cos \varphi_\text{ui}
$$

Blindleitwert, Suszeptanz

$$
B = \frac{\hat{i}_{\perp}}{\hat{i}_{\perp}} = -Y \cdot \sin \varphi_{ui}
$$

**Leitwertdreieck** 

 $Y^2 = G^2 + B^2$ 

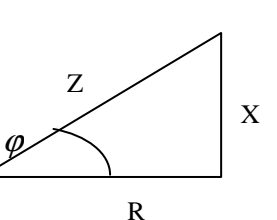

$$
\begin{array}{c|c}\nY & B \\
\hline\nG & \\
\hline\n\end{array}
$$

 $\varphi$ 

Widerstände (Bezugsgröße ist i)

$$
Z_R = \frac{\hat{u}}{\hat{i}} = R \qquad R_R = \frac{\hat{u}_{\parallel}}{\hat{i}} = R \qquad X_R = \frac{\hat{u}_{\perp}}{\hat{i}} = 0
$$

Leitwerte (Bezugsgröße ist u)

$$
Y_R = \frac{\hat{i}}{\hat{i}} = \frac{1}{R} \qquad G_R = \frac{\hat{i}}{\hat{i}} = \frac{1}{R} \qquad B_R = \frac{\hat{i}}{\hat{i}} = 0
$$

**Die Induktivität**  $\varphi = 90^{\circ}$  (Spg. vor Strom)

Widerstände (Bezugsgröße ist i)

$$
Z_L = \frac{\hat{u}}{\hat{i}} = \omega L \qquad R_L = \frac{\hat{u}_{\parallel}}{\hat{i}} = 0 \qquad X_L = \frac{\hat{u}_{\perp}}{\hat{i}} = \omega L
$$

Leitwerte (Bezugsgröße ist u)

$$
Y_L = \frac{\hat{i}}{\hat{u}} = \frac{1}{\omega L} \qquad G_L = \frac{\hat{i}}{\hat{u}} = 0 \qquad B_L = \frac{\hat{i}}{\hat{u}} = -\frac{1}{\omega L}
$$

**Die Kapazität**  $\varphi = -90^{\circ}$  (Spg. hinter Strom)

Widerstände (Bezugsgröße ist i)

$$
Z_C = \frac{\hat{u}}{\hat{i}} = \frac{1}{\omega C} \qquad R_C = \frac{\hat{u}_{\parallel}}{\hat{i}} = 0 \qquad X_C = \frac{\hat{u}_{\perp}}{\hat{i}} = -\frac{1}{\omega C}
$$

Leitwerte (Bezugsgröße ist u)

$$
Y_C = \frac{\hat{i}}{\hat{i}} = \omega C \qquad G_C = \frac{\hat{i}}{\hat{i}} = 0 \qquad B_C = \frac{\hat{i}}{\hat{i}} = \omega C
$$

### **Leistung**

Leistungsmomentanwert, Leistungsschwingung

 $p = u \cdot i$ Leistungsschwingung bei sinusförmigen Strömen

$$
p = P - S \cdot \cos(2\omega t + \varphi_u + \varphi_i)
$$
  
Wirkleistung, Mittelwert der Leistungsschwingung bei Sinus W  

$$
P = U \cdot I \cdot \cos(\varphi_u - \varphi_i) = S \cdot \cos \varphi = S \cdot \cos \varphi_{ui}
$$

Scheinleistung, allgemein in VA

$$
S = U \cdot I
$$
  
Blindeistung in var

 $Q = U \cdot I \cdot \sin \varphi = S \cdot \sin \varphi$ Leistungsfaktor

$$
\lambda = \frac{P}{S}
$$

Leistungsdreieck

$$
S2 = P2 + Q2
$$
  
Leistungsfaktor  

$$
\cos \varphi = \frac{P}{S}
$$
  

$$
\tan \varphi = \frac{Q}{P}
$$

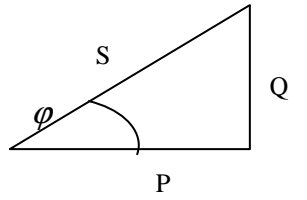

# **3. Die komplexe Rechnung** *j*² = −1

### **Darstellung**

R-Form, Gaul8'sche Zahlenebene  

$$
\underline{A} = a_r + j \cdot a_i = \text{Re}(\underline{A}) + j \cdot \text{Im}(\underline{A})
$$

$$
\frac{\text{P-Form, Polarkoordinaten}}{A = A \cdot e^{j\alpha}} = A \angle \alpha
$$

Eulersche Formel  $e^{j\alpha} = \cos \alpha + j \cdot \sin \alpha$ 

Umrechnung von P- in R-Form  $a_r = A \cdot \cos \alpha$   $a_i = A \cdot \sin \alpha$ 

Umrechnung von R- in P-Form

 $A = \sqrt{a_r^2 + a_i^2}$ *r i a a*  $\alpha$  = arctan

# **Rechnen mit komplexen Zahlen**

konjungiert komplexe Zahl

 $\underline{A}^{*} = A \cdot e^{j(-\alpha)} = a_r - j \cdot a_i$ Addition (R-Form)

$$
\underline{C} = a_r + b_r + j(a_i + b_i)
$$

Subtraktion (R-Form)

 $\underline{C} = a_r - b_r + j(a_i - b_i)$ 

Multiplikation (P-Form)

 $\underline{C} = A \cdot B \cdot e^{j(\alpha + \beta)}$ 

$$
\frac{\text{Division (P-Form)}}{\underline{C} = \frac{A}{B} \cdot e^{j(\alpha - \beta)}}
$$
\n
$$
\frac{\text{Inversion}}{\underline{A}^{-1}} = \frac{1}{\frac{A}{A}} = \frac{1}{a_r + ja_i} = \frac{a_r - j \cdot a_i}{a_r^2 + a_i^2} = \frac{1}{A} \cdot e^{-j\alpha}
$$

### **Verschiedenes**

DC-Kopplung: kein Kondensator in Reihe

 $\omega \rightarrow 0$ : L = Kurzschluss  $C = Leerlauf$ 

 $\omega \rightarrow \infty$ : L = Leerlauf  $C = Kurzschluss$ 

### **4. komplexes Rechnen in der Wechselstromlehre**

Komplexer Stromteiler

$$
\frac{\underline{I}_1}{\underline{I}_2} = \frac{\underline{Y}_1}{\underline{Y}_2} = \frac{\underline{Z}_2}{\underline{Z}_1}
$$

Komplexer Spannungsteiler

$$
\frac{\underline{U}_a}{\underline{U}_e} = \frac{\underline{Z}_2}{\underline{Z}_1 + \underline{Z}_2}
$$

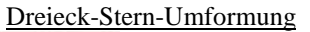

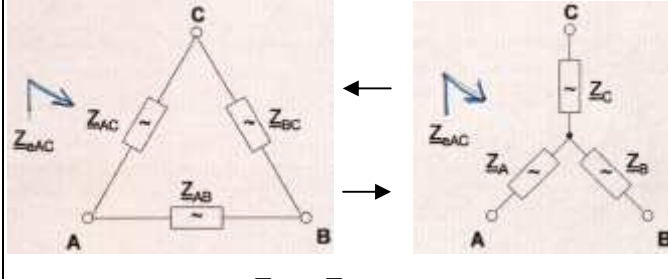

$$
\Delta \rightarrow Y : \underline{Z}_A = \frac{\underline{Z}_{AB} \cdot \underline{Z}_{AC}}{\underline{Z}_{AB} + \underline{Z}_{BC} + \underline{Z}_{AC}}
$$

$$
Y \to \Delta : \underline{Z}_{AB} = \underline{Z}_A + \underline{Z}_B + \frac{\underline{Z}_A \cdot \underline{Z}_B}{\underline{Z}_C}
$$

komplexe Leistung

$$
\underline{S} = \underline{U} \cdot \underline{I}^* = S \cdot e^{j\varphi} = P + jQ = \frac{1}{2} \hat{u} \hat{i}^*
$$

kompl. Leistung mit Stromeffektivwert (bei Reihenschaltung)

$$
\underline{S} = \underline{Z} \cdot \underline{I} \cdot \underline{I}^* = \underline{Z} \cdot I^2 = \frac{I^2}{\underline{Y}} = \underline{U} \cdot \underline{I}^*
$$

Kompl. Leistung mit Spannungseffektivwert (Parallelschaltung) \* \* \*  $\cdot \underline{Y}^* = U^2 \cdot \underline{Y}^* = \frac{U^2}{\cdot * \cdot} = \underline{U} \cdot \underline{I}$ *Z*  $\underline{S} = \underline{U} \cdot \underline{U}^* \cdot \underline{Y}^* = U^2 \cdot \underline{Y}^* = \frac{U^2}{\cdot \cdot \cdot} = \underline{U} \cdot$ 

#### **5. Wichtige Betriebsfälle Leistungsanpassung**

optimaler Abschlusswiderstand bei Leistungsanpassung  

$$
\underline{Z}_{opt} = R_a + jX_a = R_i - jX_i = \underline{Z}_i^* \qquad \underline{Z'}_v = \underline{Z}_i^*
$$
Maximale Wirkleictung bei Leistungsannassung

Maximale Wirkleistung bei Leistungsanpassung

$$
P_{\text{max}} = \frac{U_q^2}{4 \cdot R_i} = \frac{U_q^2}{4 \cdot R_a} = \frac{\left| \underline{U}_q \right|^2}{4 \cdot \text{Re}\{\underline{Z}_i\}} = \frac{(Z \cdot I)^2}{4 \cdot R_i}
$$

Übertragungswirkungsgrad bei Leistungsanpassung

$$
\eta = \frac{I^2 \cdot R_{opt}}{I^2 \cdot (R_i + R_{opt})} = 50\%
$$

#### **Betragsanpassung**

Abschlusswiderstand für Betragsanpassung

$$
R_{a} = \sqrt{R_{i}^{2} + X_{i}^{2}} = |\underline{Z}_{i}| = Z_{i}
$$

Wirkleistung für Betragsanpassung

$$
P_a = \frac{U_q^2}{2(Z_i + R_i)} = \frac{U_q^2}{2(R_a + R_i)}
$$

#### **6.Reihenschwingkreis und Parallelschwingkreis**

**Leitwert** 

**Widerstand** 

 $(\omega L - \frac{1}{\sigma})$ *C*  $\underline{Z} = R + j(\omega L - \frac{1}{\omega})$ 

Widerstand bei  $\omega$ 0 Index 0 = Resonanzfall

 $Z_0 = R$ 

Resonanzkreisfrequenz Resonanzfrequenz

 $\sqrt{\overline{LC}}$  $\omega_{\scriptscriptstyle o} = \frac{1}{\sqrt{1-\frac{1}{\sqrt{1-\frac{$ *LC f*  $2\pi$  $\frac{1}{0} = \frac{1}{2}$ 

**Strommaximum** 

*bei U const R*  $I_{\text{max}} = I_0 = \frac{U}{R}$ bei U = Blindwiderstand bei ω0

*C*  $X_0 = X_{L0} = |X_{C0}| = \sqrt{\frac{L}{C}}$ 

Güte des Reihenschwingkreises

$$
Q = \frac{\omega_0 L I^2}{R I^2} = \frac{\omega_0 L}{R} = \frac{1}{\omega_0 R C} = \frac{X_0}{R} = \frac{1}{R} \cdot \sqrt{\frac{L}{C}} = \frac{f_0}{B_f} = \frac{f_0}{f_{g0} - f_{gu}}
$$

Spannungserhöhung des Reihenschwingkreises

$$
U_{L0} = U_{C0} = QU_{R0} = QU_q
$$
  
Betragsgang  

$$
Z(\omega) = \sqrt{R^2 + (\omega L - \frac{1}{\omega C})^2}
$$

Phasengang

*R C L Z* ω ω  $\varphi_{Z}(\omega)$ 1  $(\omega)$  = arctan − =

techn. Reihenschwingkreis, Kreisfrequenz ??

$$
\omega = \omega_{res} = \frac{1}{\sqrt{LC}} \cdot \sqrt{1 - \frac{L}{R_c^2 \cdot C}}
$$

techn. Reihenschwingkreis, Frequenz ??

$$
f = f_{res} = \frac{1}{2\pi\sqrt{LC}} \cdot \sqrt{1 - \frac{L}{R_C^2 \cdot C}}
$$
  
Widorated does taken, || Schwinalmizes his B

Widerstand des techn. || Schwingkreises bei Resonanz

$$
Z_{res} = Z_{(f_{res})} = \frac{1}{R} \cdot \frac{L_e}{C_e}
$$

obere/untere Grenzfrequenz

$$
f_{go} \cdot f_{gu} = f_o^2
$$
  
\n
$$
f_{go/gu} = f_0 \cdot \left( \sqrt{1 + \left( \frac{1}{2Q} \right)^2} \pm \frac{1}{2Q} \right) \approx f_0 \cdot \left( 1 \pm \frac{1}{2Q} \right) = f_0 \pm \frac{B_f}{2} \text{ (Näherung für Q>>1)}
$$
  
\nBandbreite

**Bandbreite** 

$$
B_{f} = f_{g0} - f_{gu} = \frac{f_{0}}{Q} B_{\omega} = \omega_{g0} - \omega_{gu} = \frac{\omega_{0}}{Q}
$$

Kreisdämpfung

Kreisdämpfung  
\n
$$
d = \frac{1}{Q}
$$
  $P_{f_{g0}/f_{gu}} = \frac{1}{2}P_{f_0}$   $\frac{I(f_g)}{I_{max}} = \frac{U(f_g)}{U_{max}} = \frac{1}{\sqrt{2}} \begin{vmatrix} \frac{1}{2} & \frac{1}{2} \\ \frac{1}{2} & \frac{1}{2} \end{vmatrix} = \frac{1}{\sqrt{2}} \begin{vmatrix} \frac{1}{2} & \frac{1}{2} \\ \frac{1}{2} & \frac{1}{2} \end{vmatrix} = \frac{1}{2} \begin{vmatrix} \frac{1}{2} & \frac{1}{2} \\ \frac{1}{2} & \frac{1}{2} \end{vmatrix} = \frac{1}{2} P_{f_0}$   $P_{f_{g0}/f_{gu}} = \frac{1}{2} P_{f_0}$ 

$$
\underline{Y} = G + j(\omega C - \frac{1}{\omega L})
$$
\n
$$
\underline{Leitwert bei 00}
$$
\n
$$
\underline{Y}_0 = G
$$
\nResonanzkeisfrequency  
\nResonanzfrequency  
\n
$$
\omega_o = \frac{1}{\sqrt{LC}} \qquad f_0 = \frac{1}{2\pi\sqrt{LC}}
$$
\n
$$
\underline{Spannungsmaximum}
$$
\n
$$
U_{max} = U_0 = \frac{I}{G} bei I = const
$$
\n
$$
\underline{Blindleitwert bei 00}
$$
\n
$$
B_0 = B_{C0} = |B_{L0}| = \sqrt{\frac{C}{L}}
$$
\n
$$
\underline{Güte des Parallelschwingkreises}
$$
\n
$$
Q = \frac{\omega_0 CU^2}{GU^2} = \frac{\omega_0 C}{G} = \frac{1}{\omega_0 GL} = \frac{B_0}{G} = \frac{1}{G} \cdot \sqrt{\frac{C}{L}} = \frac{\omega_0}{B_{\omega}}
$$
\n
$$
\underline{Stronüberhöhung des Parallelschwingkreises}
$$
\n
$$
I_{L0} = I_{C0} = \frac{B_0}{G} I_G = Q I_G = Q I_q
$$
\n
$$
\underline{Betragsgang}
$$
\n
$$
Y(\omega) = \sqrt{G^2 + (\omega C - \frac{1}{\omega L})^2}
$$
\n
$$
\underline{Phasengang}
$$

1

$$
\varphi_Y(\omega) = \arctan \frac{\omega C - \frac{1}{\omega L}}{G}
$$

#### **technische Schwingkreise**

techn. Parallelschwingkreis, Kreisfrequenz

$$
\omega = \omega_{res} = \frac{1}{\sqrt{LC}} \cdot \sqrt{1 - \frac{R_L^2 C}{L}} = \omega_0 \cdot \sqrt{1 - \frac{R_L^2 \cdot C}{L}}
$$

techn. Parallelschwingkreis, Frequenz

$$
f = f_{res} = \frac{1}{2\pi\sqrt{LC}} \cdot \sqrt{1 - \frac{R_L^2 C}{L}} = f_o \cdot \sqrt{1 - \frac{R_L^2 C}{L}}
$$
  
Give des techn. Parallelschwingkreises  

$$
Q = \frac{\omega_0 L}{R} \sqrt{1 - R^2 \cdot \frac{C}{L}}
$$

**gemeinsame Kenngrößen**

#### **7. Ersatzquellenverfahren**

- Bis auf eine Quelle alle anderen stilllegen ("Kringel" enfernen)

- Den durch die eine aktive Quelle verursachten Spannungs- und Stromanteil in einem Zweig berechnen und aufschreiben

- Durch sämtliche anderen Quellen verursachten Teilströme in diesem Zweig nach dem gleichen Schema berechnen und aufschreiben

- Sind alle Quellen aktiv, ergibt sich die gesamte Spannung oder der gesamte Strom in dem untersuchten Zweig durch Addition aller aufgeschriebenen Teilspannungen oder Teilströme

# **8. Wechselstrom-KPA**

- 1. Netzwerk vereinfachen (Weglassen von Widerständen in Reihe zu idealer Stromquelle und parallel zu idealer Spannungsquelle)
- 2. Reale Spannungsquellen in entsprechende Stromquellen umwandeln. Ideale Spannungsquellen zunächst weglassen. Diese werden bei der Modifikation berücksichtigt.
- 3. Bezugsknoten festlegen.
- 4. Knoten durchnummerieren
- 5. Erstellen der Knotenleitwertmatrix
- Auf der Hauptdiagonalen Summe der Leitwerte an jedem Knoten eintragen
- Oberes Dreieck mit den Werten zwischen den Knotenpunkten füllen und diese negieren
- Werte an der Hauptdiagonalen spiegeln

$$
\begin{bmatrix} \underline{Y} \end{bmatrix} = \begin{bmatrix} \underline{y}_{11} & \underline{y}_{12} & \cdots & \underline{y}_{1n} \\ \underline{y}_{21} & \underline{y}_{22} & \cdots & \cdots \\ \cdots & \cdots & \cdots & \cdots \\ \underline{y}_{n1} & \cdots & \cdots & \underline{y}_{nn} \end{bmatrix}
$$

- 6. Erstellen des Stromquellenvektors
- Ströme zu den Knotenpunkten in Stromvektor eintragen (zufließende positiv)
- Kontrolle durch Knoten 0
- 7. Sind ideale Spannungsquellen vorhanden (Superknoten), so sind Knotenleitwertmatrix und Stromquellenvektor zu modifizieren. Alle Elemente des Superknotens addieren und die übrigen Zeilen durch Spannungsgleichungen ersetzen. 8. Lösen des Gleichungssystems

WICHTIG: mit Leitwerten arbeiten!

- die Hauptdiagonalelemente sind gleich der Summe aller Leitwerte
- die übrigen Matrixelemente enthalten den negativen Leitwert zwischen Knoten i und k
- die Matrix ist symmetrisch zur Hauptdiagonalen
- die Komponenten des Stromquellenvektors sind gleich der Summe aller Quellenströme die am entsprechenden Knoten zufließen und damit positiv bzw. abfließen und damit negativ gezählt werden.

danach: Rücktransformation

# **9. Ortskurven**

Bestimmung einer umfangreichen Schaltung - mit Bauelement (R,L,C) und Ebene (Z,Y) beginnen, in der die Ortskurve eine Gerade ergibt

- ||-Schaltung: Addition in Y
- +-Schaltung: Addition in Z
- Inversion: Spiegeln der Orstkurve an der reellen Achse mit reziproker Zeigerlänge

# **10. HF-Tapete**

Reihenschaltung: größere Impedanz dominiert Parallelschaltung: kleinere Impedanz dominiert

**11. Das Bodediagramm**

Spannungs-Übertragungsfaktor

$$
\underline{A}_u(\omega) = \frac{U_a}{U_e} = 10^{\frac{a_u}{20}}
$$

Eckkreisfrequenz, -3dB-Grenzfrequenz

$$
\omega_e = \frac{1}{RC} = \frac{1}{\tau} = \frac{R}{L}
$$
  
Amplitude

$$
a_u = 20\lg(A_u)dB = 20\lg(\frac{U_a}{U_e})dB
$$

$$
a = 20\lg(A_d)dB = 20\lg(\frac{I_a}{U_e})dB
$$

$$
a_i = 20\lg(A_i)dB = 20\lg(\frac{I_a}{I_e})dB
$$

Bodediagramm aus bekannter Ortskurve

Zeiger von  $\omega = 0$ *bis*  $\omega = \infty$ 

Amplitude: Länge des Zeigers Phasengang: Winkel zur reellen Achse Bodediagramm aus Übertragungsfunktion

Übertragungsfunktion in der Form 
$$
\frac{1}{Nenner}
$$
aufstellen

höchste Potenz: Maß für Steigung im Amplitudengang <sup>ω</sup> − *Terme* : Steigung ± 20*db* / *Dekade*

 $ω<sup>2</sup> − Terme$ : Steigung ± 40*db* / Dekade

 $\omega^3$  – Terme : Steigung  $\pm$  60*db* / Dekade

Verstärkerschaltung

 $A_{u1}(\omega) \cdot A_{u2}(\omega) \cdot ... \cdot V_{u1} \cdot V_{u2} \cdot ... = A_u(\omega)$ Einzeln aufzeichnen und addieren

### **12. Das Kreisdiagramm**

- $\|R\|$  liegt auf B-Kreis (zum Nullpunkt hin)
- ||L liegt auf G-Kreis (gegen Uhrzeigersinn)
- ||C liegt auf G-Kreis (im Uhrzeigersinn)
- +R waagrecht nach rechts
- +L senkrecht nach oben
- +C senkrecht nach unten

### Transformationsschaltung

$$
\underline{Z}'_v = \underline{Z}_i^*
$$
 und keine Wirkwiderstände

# **13. Technische Grundzweipole**

techn. Widerstände Grenzfrequenz niederohmig

$$
f_g = \frac{R}{2\pi L_e}
$$

$$
f_s = \frac{G}{2\pi C_e} = \frac{1}{2\pi RC_e}
$$

#### **14. Drehstromsysteme symmetrisch, Verbraucher in Y**  $U_{a1} + U_{a2} + U_{a3} = 0$  $U_{12} + U_{23} + U_{31} = 0$ Phasenspannung, Sternspannung  $U_Y = U_{ph} = U_q = U_{q1} = U_{q2} = U_{q3} = U_{strang}$ Außenleiterspannung, verkettete Spannung, Dreieckspannung  $U = U_{\text{vert}} = U_{\text{A}} = U_{12} = U_{23} = U_{31}$ Beziehung zw. Phasen- und verketteter Spannung  $U_{\text{vert}} = \sqrt{3} \cdot U_{\text{ph}}$   $U = \sqrt{3} \cdot U_{\text{e}}$ Symmetrische Belastung am Vierleitersystem  $Z_1 = Z_2 = Z_3 = Z_4 = Z_4 = Z_4 = Z_5 = Z_6 = 0$  $\Rightarrow$   $\underline{I}_N = 0 \Rightarrow \underline{U}_{KN} = 0$   $\underline{U}_1 = \underline{U}_{q1} ...$  $I_L = I_1 = I_2 = I_3$   $I_N = I_1 + I_2 + I_3 = 0$ gesamte Wirkleistung  $3 \cdot U_{\text{vert}} \cdot I_L \cdot \cos \varphi = 3 \cdot \frac{q}{\pi} \cos \varphi = \text{Re} \{ \underline{S} \}$  $p = P = S \cdot \cos \varphi = 3 \cdot U_{ph} \cdot I_L \cdot \cos \varphi$ 2 *S Z U*  $U_{\text{vert}} \cdot I_L \cdot \cos \varphi = 3 \cdot \frac{Q}{Q}$  $=\sqrt{3} \cdot U_{\text{vert}} \cdot I_L \cdot \cos \varphi = 3 \cdot \frac{q}{7} \cos \varphi =$ gesamte Scheinleistung -komplex *j*ϕ  $\underline{S}_Y = 3 \cdot U_q^2 \cdot \underline{Y}^* = 3 \cdot I^2 \cdot \underline{Z} = \sqrt{3} \cdot U \cdot Ie$ -betragsmäßig  $= 3 \cdot U_q \cdot I = \sqrt{3} \cdot U \cdot I$ *Z U*  $S = \frac{P}{\sqrt{2}} = 3 \cdot U_{ph} \cdot I_L = \sqrt{3} \cdot U_{vert} \cdot I_L = 3 \cdot \frac{U_q}{\sqrt{2}}$  $=\frac{I}{\sqrt{2}} = 3 \cdot U_{ph} \cdot I_L = \sqrt{3} \cdot U_{\text{vert}} \cdot I_L = 3 \cdot$ cos 2 ϕ gesamte Blindleistung  $3 \cdot \frac{q}{r} \cdot \sin \varphi = \text{Im} \{\underline{S}\}\$  $Q = S \cdot \sin \varphi = 3 \cdot U_{ph} \cdot I_L \cdot \sin \varphi = \sqrt{3} \cdot U_{\text{vert}} \cdot I_L \cdot \sin \varphi$ 2 *S Z*  $=3 \cdot \frac{U_q^2}{I} \cdot \sin \varphi =$ (teilweise) Blindleistungskompensation P=const., S minimieren, Q=0 bzw. reduzieren 2  $\frac{-Q'}{U^2}$  $C = \frac{Q - Q}{Q}$ ⋅  $=\frac{Q-Q'}{\omega \cdot U^2}$   $C_Y = \frac{Q-Q'}{3\omega U_a^2}$ ' *U<sup>q</sup>*  $C_{\rm Y} = \frac{Q - Q}{3 \omega U}$  $C_{\Delta} = \frac{Q - Q'}{2c^{1/2}}$   $C_{\Delta} = \frac{Q - Q}{2c^{1/2}}$ 3  $C_{\Delta} = \frac{Q - Q}{3\omega U^2}$  $\Delta = \frac{Q - \overline{Q}}{Q - \overline{Q}}$ vollständige Blindleistungskompensation  $Q_{gamma} = Q + Q_{komm} = 0$   $\varphi_{gamma} = 0$   $\cos \varphi_{gamma} = 1$ **symmetrisch, Verbraucher in Dreieck**

$$
\underline{I}_1 = \underline{I}_{12} - \underline{I}_{31} \qquad \underline{I}_2 = \underline{I}_{23} - \underline{I}_{12} \qquad \underline{I}_3 = \underline{I}_{31} - \underline{I}_{23}
$$
\n
$$
\underline{S}_{\Delta} = U^2 (\underline{Y}_{12}^* + \underline{Y}_{23}^* + \underline{Y}_{31}^*)
$$
\n
$$
\underline{S}_{\Delta} = 3U^2 \underline{Y}^*
$$

*Spannung*  $Δ : √3$  • *Spannung in* Y *Leistung* ∆ 3: • *Leistungsaufnahme in*Υ

#### **unsymmetrisch, Verbraucher in Y**

Leistung allgemein \*  $3 \quad 13$ \* 2  $\frac{1}{2}$ \*  $S = P + jQ = \underline{S}_1 + \underline{S}_2 + \underline{S}_3 = \underline{U}_1 \cdot \underline{I}_1^* + \underline{U}_2 \cdot \underline{I}_2^* + \underline{U}_3 \cdot \underline{I}_4^*$ von der Quelle abgegebene Leistung \*  $3 \quad 43$ \* 2  $-2$  $\underline{S}_{Quelle} = \underline{U}_{q1} \cdot \underline{I}_{1}^{*} + \underline{U}_{q2} \cdot \underline{I}_{2}^{*} + \underline{U}_{q3} \cdot \underline{I}_{q}^{*}$ Nullleiterspannung, Verschiebespannung (nur bei  $Z_N \neq 0$ )  $1 + 2 + 2 = 3$  $1 \quad 1 \quad 1 \quad 0 \quad q^2 \quad 2 \quad 2 \quad 0 \quad q^3 \quad 2 \quad 3$  $(\underline{Y}_N) + \underline{Y}_1 + \underline{Y}_2 + \underline{Y}_3$  $U_{a1} \cdot \underline{Y}_1 + U_{a2} \cdot \underline{Y}_2 + U_{a3} \cdot \underline{Y}$  $U_{\overline{K}} = U$ *N*  $q_1$  <u> $q_1$   $q_2$   $q_2$   $q_3$   $q_4$ </u>  $\frac{X_N - Y_N}{Y_N}$  -  $(\underline{Y}_N) + \underline{Y}_1 + \underline{Y}_2$  +  $\cdot \underline{Y}_1 + \underline{U}_{a2} \cdot \underline{Y}_2 + \underline{U}_{a3}$ .  $=$   $\frac{U}{N}$   $=$ Bedingung für Nullleiterspannung  $=0$  $U_{N} = 0$  $I_N = I_1 + I_2 + I_3 = 0$  $\underline{U}_{q1} \cdot \underline{Y}_{1} + \underline{U}_{q2} \cdot \underline{Y}_{2} + \underline{U}_{q3} \cdot \underline{Y}_{3} = 0$ 

Leitungsverluste

$$
P_{vert} = P_{LTG} \cdot I^2
$$
\n
$$
\frac{P'_{veluste}}{P_{vertuste}} = \left(\frac{I'}{I}\right)^2 = \left(\frac{S'_{ges}}{S_{ges}}\right)^2
$$

Spulen

 $\frac{-Q'}{U^2}$ 

Selbstinduktivität, gleichsinnig  $L_{ges+} = L_1 + L_2 + 2M$ Selbstinduktivität, gegensinnig  $L_{\text{osc}} = L_1 + L_2 - 2M$ Gegeninduktivität 4  $M = \frac{L_{ges+} - L_{ges-}}{L}$ 

### **15. Der Transformator**

Übersetzungsverhältnis, Windowsverhältnis  
\n
$$
\frac{N_1}{n_2} = \sqrt{\frac{L_1}{L_2}}
$$
\n
$$
\frac{M_1}{n_2} = \frac{U_1}{U_2} = \frac{N_1}{N_2} = i\frac{U_1}{U_2} = \frac{V_1}{N_2} = ii
$$
\n
$$
\frac{M_1}{n_2} = \frac{U_1}{U_2} = \frac{N_1}{N_2} = ii
$$
\n
$$
\frac{K_{\text{top}lensfaktor}}{i_2} = \frac{G_{m\bar{h}}}{\sqrt{G_{m1}G_{m2}}} = \sqrt{\frac{M_{21}M_{12}}{L_1L_2}} = \frac{M}{\sqrt{L_1L_2}}
$$
\n
$$
\frac{K = \sqrt{k_{12}k_{21}}}{k_2} = \frac{G_{m\bar{h}}}{\sqrt{G_{m1}G_{m2}}} = \sqrt{\frac{M_{21}M_{12}}{L_1L_2}} = \frac{M}{\sqrt{L_1L_2}}
$$
\n
$$
\frac{1}{\text{Transformationsgleichungen in Zeitbereich}}
$$
\n
$$
u_1 = R_1i_1 + i\frac{di_1}{dt} + M\frac{di_2}{dt}
$$
\n
$$
u_2 = R_2i_2 + t_2\frac{di_2}{dt} + M\frac{di_1}{dt}
$$
\n
$$
\frac{K_{\text{top}}}{k} = \frac{R_1L_1 + j\omega L_1L_1 + j\omega M_1L_2}{L_2} = R_2L_2 + j\omega M_1L_1
$$
\n
$$
\frac{K_{\text{top}}}{k} = \frac{K_2}{k_2} = \frac{1}{2} + j\omega L_2L_2 + j\omega M_1L_1
$$
\n
$$
\frac{K_{\text{top}}}{k} = \frac{j\omega L_1L_1 + j\omega M_1L_2}{k_2} = \frac{j\omega L_1L_1 + j\omega M_1L_2}{k_2} = \frac{j\omega L_1L_1 + j\omega M_1L_1}
$$
\n
$$
\frac{K_{\text{top}}}{k} = \frac{N_1^2 \cdot G_{m\bar{h}}}{G_{m\bar{h}}}
$$
\n
$$
\frac{K
$$

1

 $\overline{Z}_a \cdot \overline{u}$ 

*N*

 $\overline{c}$ 

 $Z_e = \frac{U_1}{I_1} = \frac{U_2 \cdot \ddot{u}}{-I_2 / \ddot{u}} = Z_a$ .  $=\frac{U_1}{I}=\frac{U_2}{I}$ 

2 2

/

 $I_2$  /  $ii$  $\underline{U}_2 \cdot \ddot{u}$ 

*L*

Eigangswiderstand  $Z_e = \frac{U_1}{I} = \frac{U_2 \cdot u}{I} = Z_a \cdot u^2$ 

1 1

*I*

1

*I*

3 Spulen

$$
u_p = u_1 + u_2 = L_1 \frac{di_1}{dt} + M_{12} \frac{di_2}{dt} + M_{13} \frac{di_3}{dt} + L_2 \frac{di_2}{dt} + M_{21} \frac{di_1}{dt} + M_{23} \frac{di_3}{dt}
$$
  
\n
$$
= (L_1 + L_2 + 2M_{21}) \frac{di_p}{dt} + (M_{13} + M_{23}) \frac{di_3}{dt}
$$
  
\n
$$
= L_p \frac{di_p}{dt} + M_{ps} \frac{di_3}{dt}
$$
  
\n
$$
u_s = L_3 \frac{diL_3}{dt} + M_{31} \frac{di_p}{dt} + M_{31} \frac{di_1}{dt} + M_{32} \frac{di_2}{dt} = L_3 \frac{di_s}{dt} + (M_{31} + M_{32}) \frac{di_p}{dt}
$$
  
\n
$$
= M_{sp} \frac{di_p}{dt} + L_s \frac{di_s}{dt} \qquad M_{sp} = M_{ps}
$$

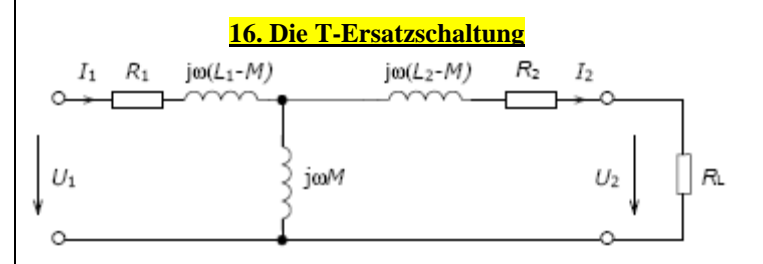

+ Für KPA, MSA

 $-L_1-M$  bzw.  $L_2-M$  können negativ sein

- galvanische Trennung nicht sichtbar

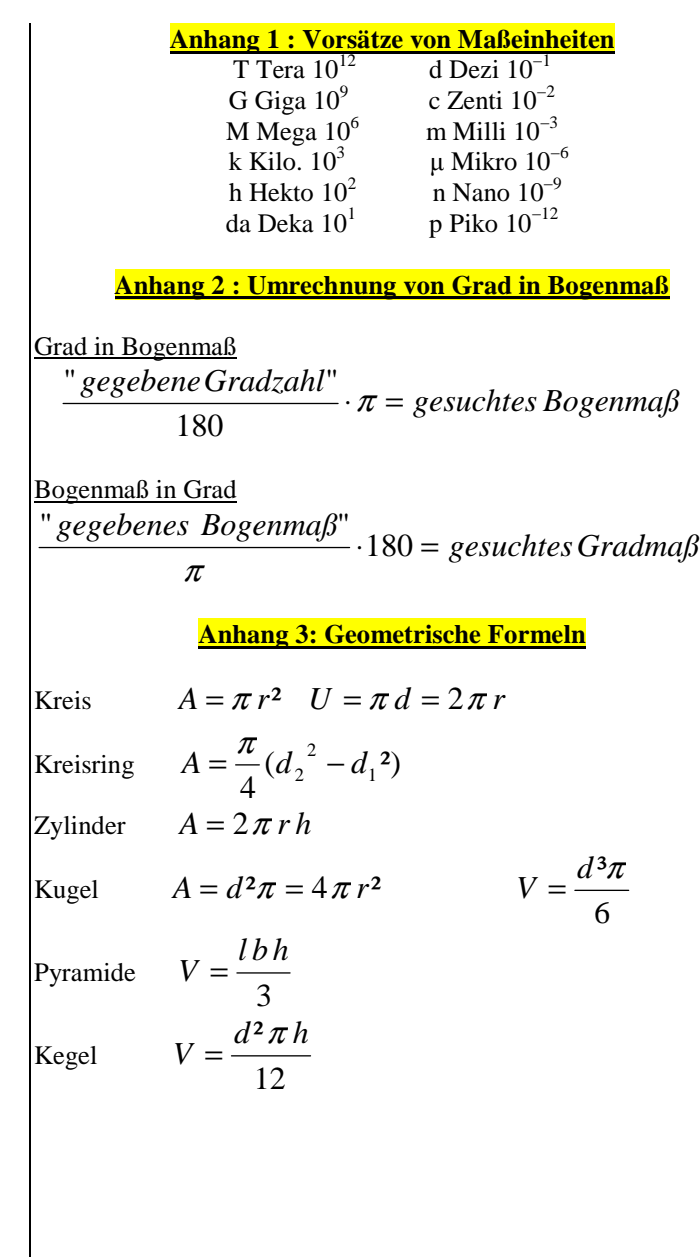